**Windows** 

**11のインストールを進められない(自作パソコン)** Windows 11

また、ルーター機能のない

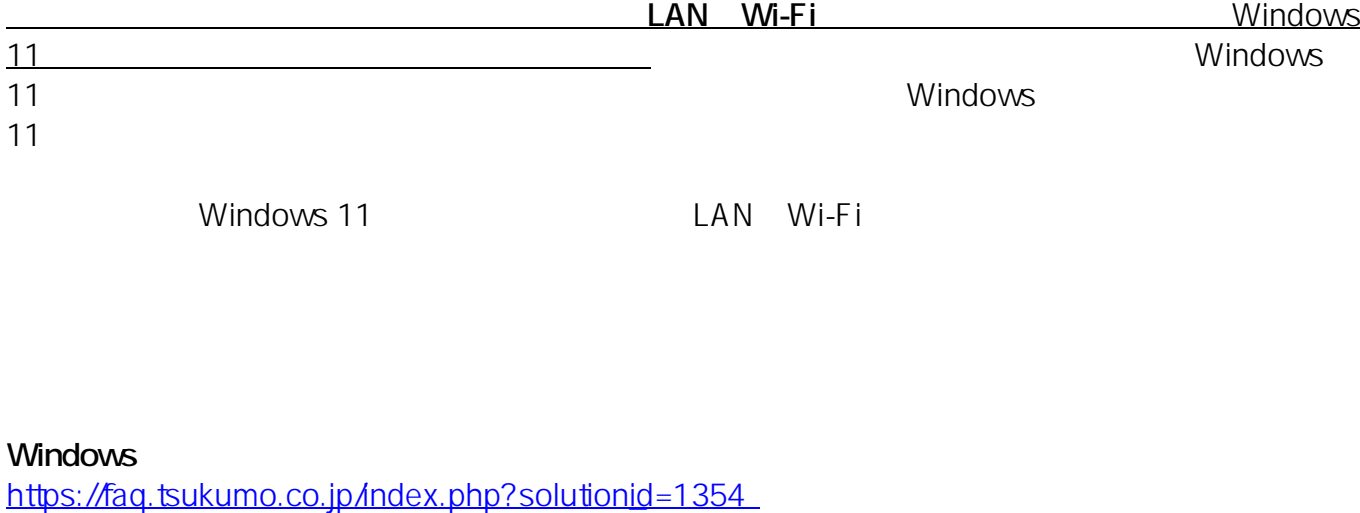

**モデムや終端装置をパソコンに直接接続** <u>Note</u> Windows

 $11$ 

## LAN

 $11$ 

 $(2024 \t2 \t)$ ID: #1398 製作者: s.suzuki  $: 2024 - 02 - 07$  13:50